Illustrator CS5

- 13 ISBN 9787113121563
- 10 ISBN 711312156X

出版时间:2011-6

页数:395

版权说明:本站所提供下载的PDF图书仅提供预览和简介以及在线试读,请支持正版图书。

#### www.tushu111.com

Willustrator CS5<br>
Adobe 111ustrator cs5<br>
Illustrator CS5 Illustrator CS5

Illustrator cs5

Illustrator CS5 and 11

Illustrator CS5

Illustrator CS5

 $\text{Illustrator } \text{CS5} \qquad \qquad \text{Illustrator } \text{cs5}$ 

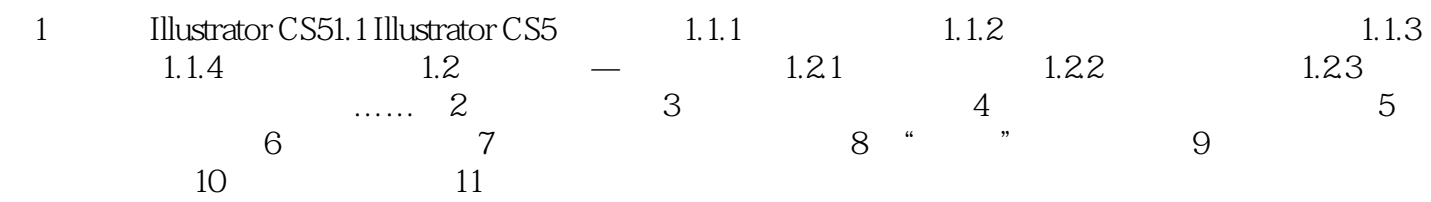

本站所提供下载的PDF图书仅提供预览和简介,请支持正版图书。

:www.tushu111.com